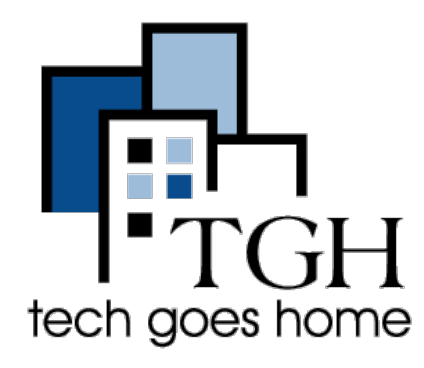

## Traductor Google [translate.google.com](http://translate.google.com) Una buena forma de traducir textos y

páginas web

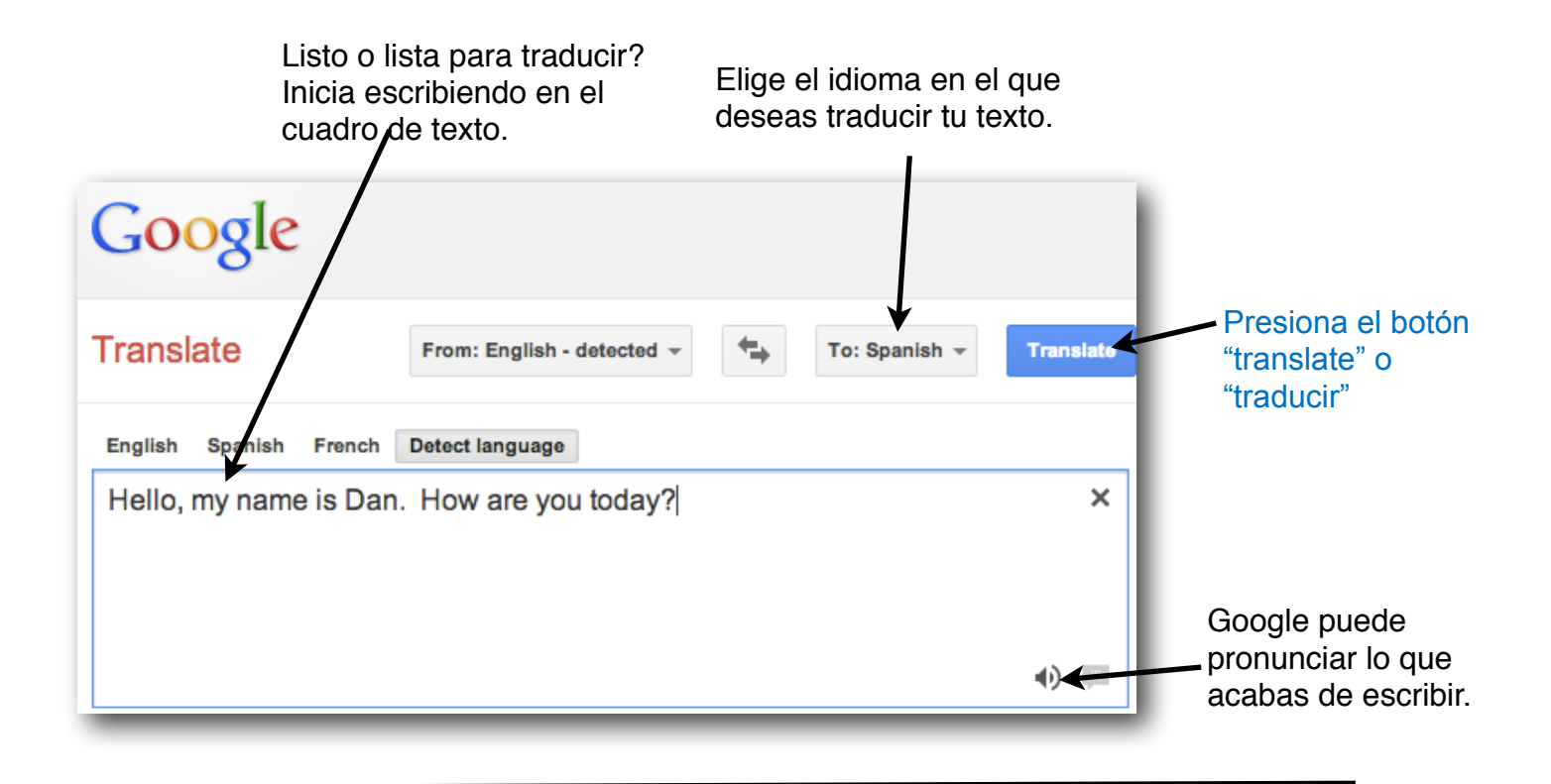

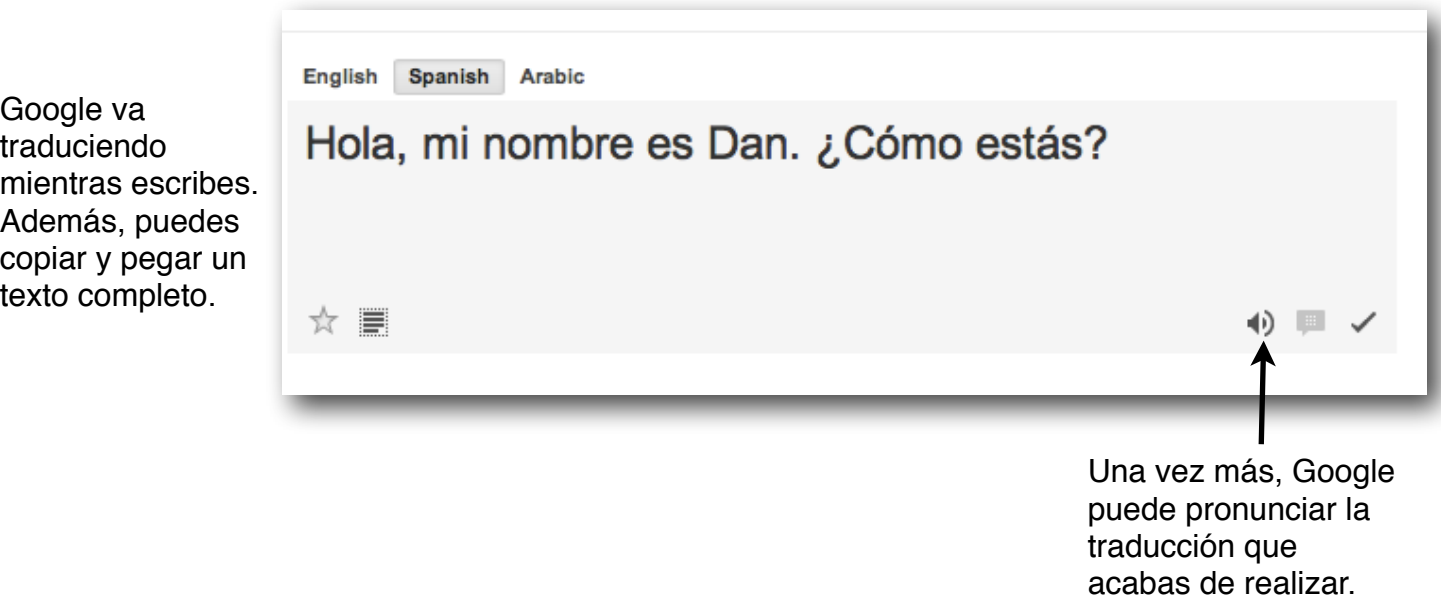

Google también puede ayudarte a traducir toda una página web. Si bien es cierto que la traducción no es siempre perfecta, es suficiente ayuda para entender su contenido.

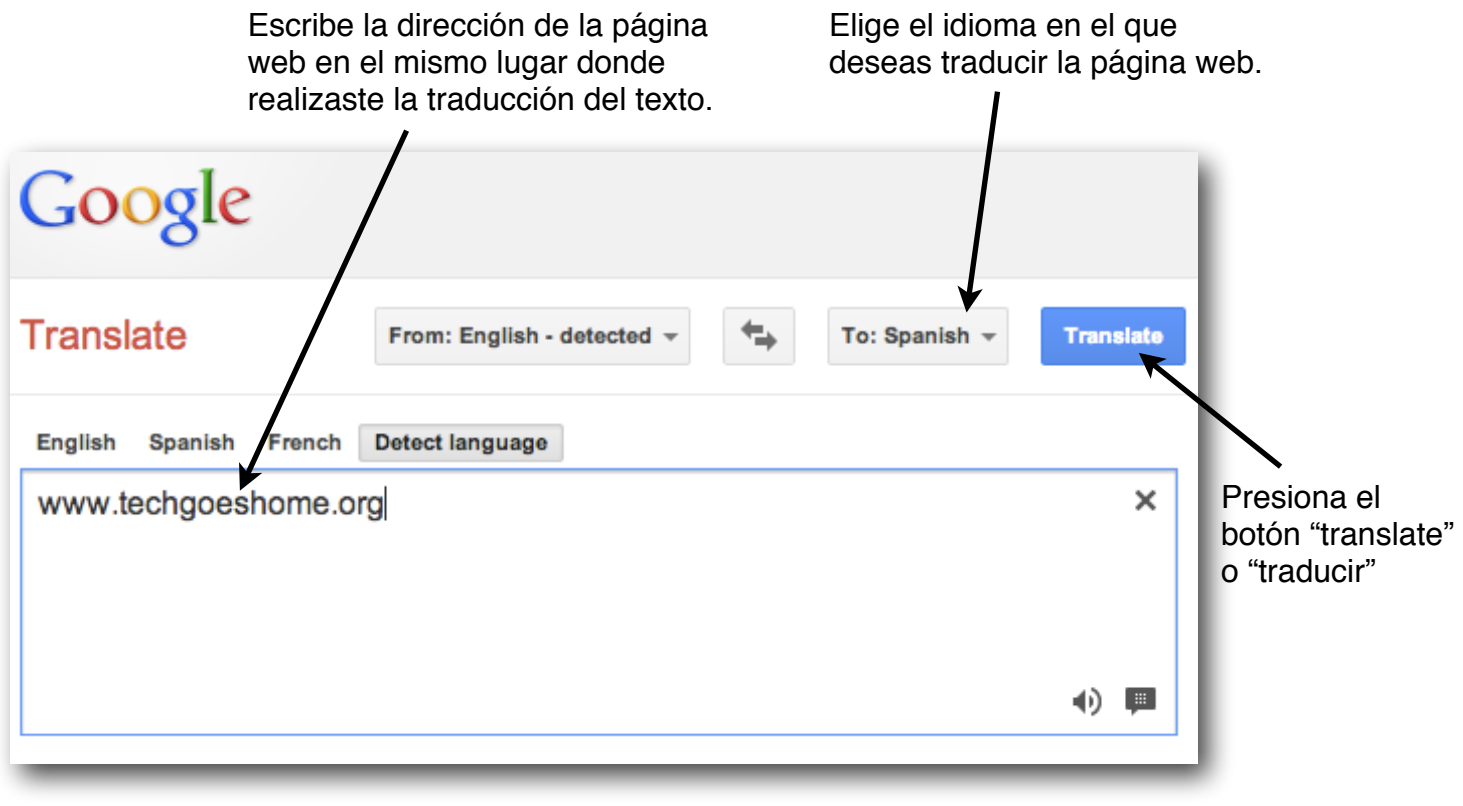

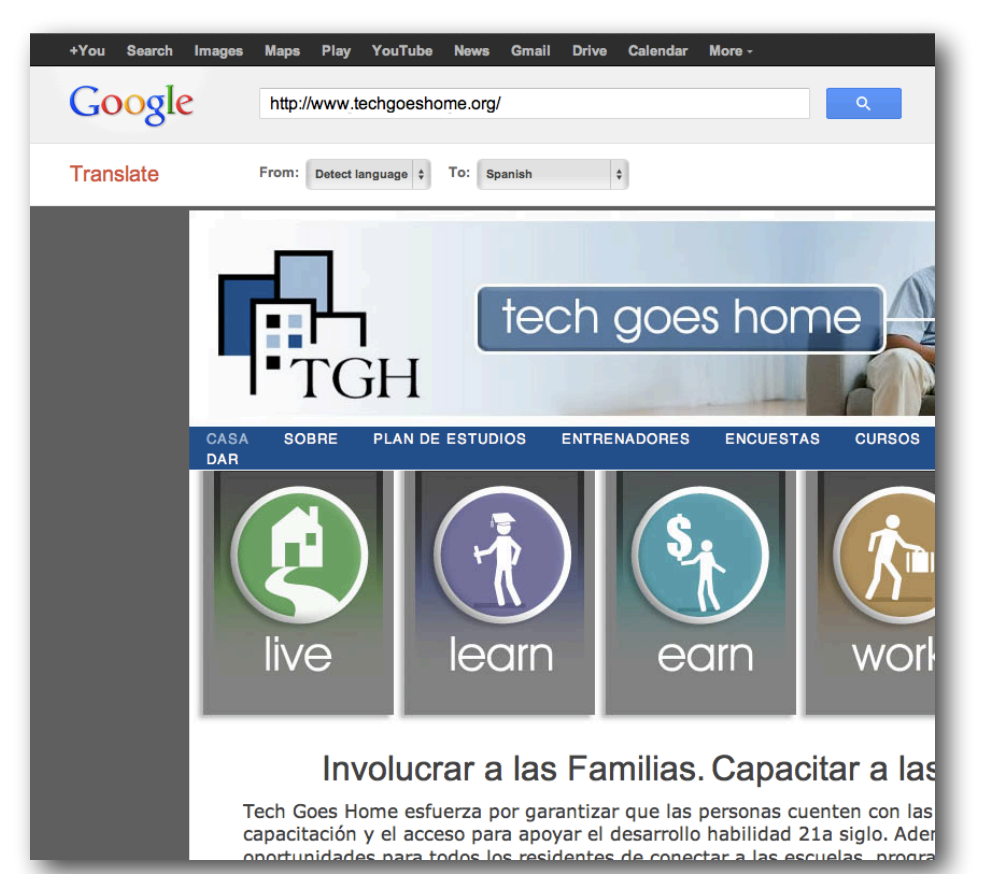

Como podrás observar, Google no siempre va a traducir toda una página web, pero si la mayoría de ella.

Por ejemplo: en la página web de TGH las opciones del menú fueron traducidas. Sin embargo, las categorías como "Live" – Vivir, "Learn" – Aprender, etcétera no fueron traducidas.

Los casos van a depender de cada página web.

Es hora de divertirnos y empezar a traducir en muchos idiomas. Google tiene infinitas opciones para elegir!